## Finding Your Placement Scores

1. Click on the "Students" tab on the left side of the page.

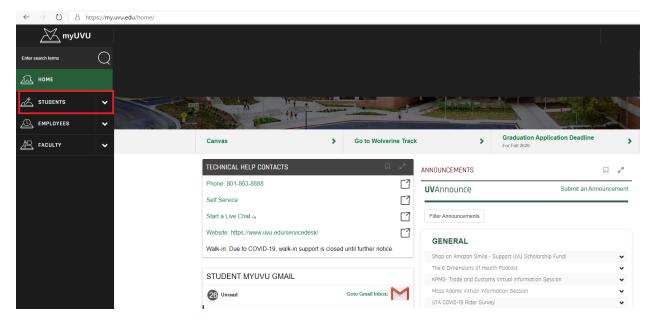

2. Select the "Registration & Academics" option from the dropdown.

| $\leftarrow$ $\rightarrow$ O $\triangle$ https://my.uvu.edu/st | udents/                                                                      |  |  |  |  |
|----------------------------------------------------------------|------------------------------------------------------------------------------|--|--|--|--|
| <u> </u>                                                       |                                                                              |  |  |  |  |
| Enter search terms                                             | Fall 2020 Spring 2021                                                        |  |  |  |  |
| Ді номе                                                        |                                                                              |  |  |  |  |
| A STUDENTS                                                     | Registration Status: Upcoming                                                |  |  |  |  |
| Registration & Academics                                       | Credits Earned ╞ 147                                                         |  |  |  |  |
| Paying For My Education                                        | Registration October 26th, 2020 at Date 8 P.M.                               |  |  |  |  |
| Campus Services                                                | *The amount of credits you have earned determines your<br>registration date. |  |  |  |  |
| Technology Services and Support                                | See all dates and deadlines                                                  |  |  |  |  |
| Campus Life                                                    |                                                                              |  |  |  |  |
|                                                                | MY ENROLLMENT TO DOS                                                         |  |  |  |  |
| 产 FACULTY                                                      | Prepare for Registration                                                     |  |  |  |  |
|                                                                | 85% complete                                                                 |  |  |  |  |

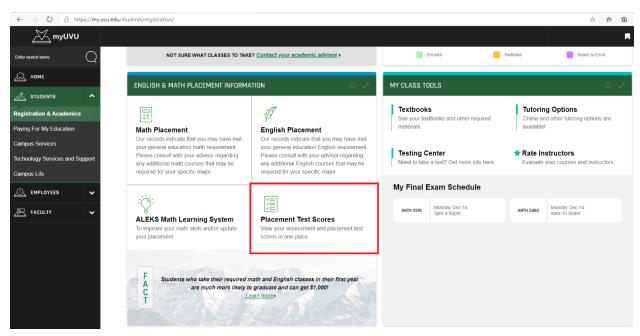

3. Scroll down and select the "Placement Test Scores" box.

4. A pop up will come up with all the test scores on your record. Locate the appropriate score by the test type as well as the date you took it.

| $\leftarrow$ $\rightarrow$ O $\triangle$ https://my.uvu.ed | du/students/registration/                                                           |                              |            |             |                          |                                                                         | ☆ な 値                         |
|------------------------------------------------------------|-------------------------------------------------------------------------------------|------------------------------|------------|-------------|--------------------------|-------------------------------------------------------------------------|-------------------------------|
| <u>∭</u> myUVU                                             |                                                                                     | Assessment Test Scores X     |            |             |                          |                                                                         |                               |
| Enter search terms                                         | NOT SURE WHAT CLASSES                                                               | Test Name                    | Score      | Test Date   | led 📕 - 1                | Waitlisted                                                              | - Ready to Enroll             |
|                                                            | Accuplacer Read Comp NG                                                             | 247                          | MM/DD/YYYY | s n a       |                          |                                                                         |                               |
|                                                            | Accuplacer Sentence Skills NG                                                       | 254                          | MM/DD/YYYY |             |                          |                                                                         |                               |
|                                                            | tration & Academics                                                                 | English Placement Score      | 100        | MM/DD/YYYY  |                          | Tutoring Options<br>Online and other tutoring options are<br>available! |                               |
|                                                            |                                                                                     | ALEKS Test                   | 78         | MM/DD/YYYY  | oks and other required   |                                                                         |                               |
| Paying For My Education                                    | Math Placement<br>Our records indicate that you may have                            | ALEKS Math Placement         | 121        | MM/DD/YYYY  |                          | available                                                               |                               |
| Campus Services                                            | your general education math requirement<br>Please consult with your advisor regardi | ACT Combined English/Writing | 20         | MM/DD/YYYY  | ter                      | 🖈 Rate In                                                               | structors                     |
| Technology Services and Support                            | any additional math courses that may be                                             | ACT Composite                | 25         | MM/DD/YYYY  | est? Get more info here. |                                                                         | your courses and instructors. |
| Campus Life                                                | required for your specific major.                                                   | ACT Composite                | 24         | MM/DD/YYYY  |                          |                                                                         |                               |
|                                                            | ACT Elementary Alg Subscore                                                         | 81                           | MM/DD/YYYY | am Schedule |                          |                                                                         |                               |
|                                                            | -Ò-                                                                                 | ACT Elementary Alg Subscore  | 65         | MM/DD/YYYY  | londay Dec-14            | ANTH 3460                                                               | Monday Dec-14                 |
| FACULTY V                                                  | ALEKS Math Learning System                                                          | ACT English Expired          | 30         | MM/DD/YYYY  | pm-4:50pm                | ANTH 3460                                                               | 9am-10:50am                   |
| To improve your math skills and/or upda<br>your placement. | ACT English Expired                                                                 | 21                           | MM/DD/YYYY |             |                          |                                                                         |                               |
|                                                            | ACT English/Writing Subscore                                                        | 83                           | MM/DD/YYYY |             |                          |                                                                         |                               |